## **PDREP Publish – January 2013 The following CSRs are included in publish release Version: 5.0.12**

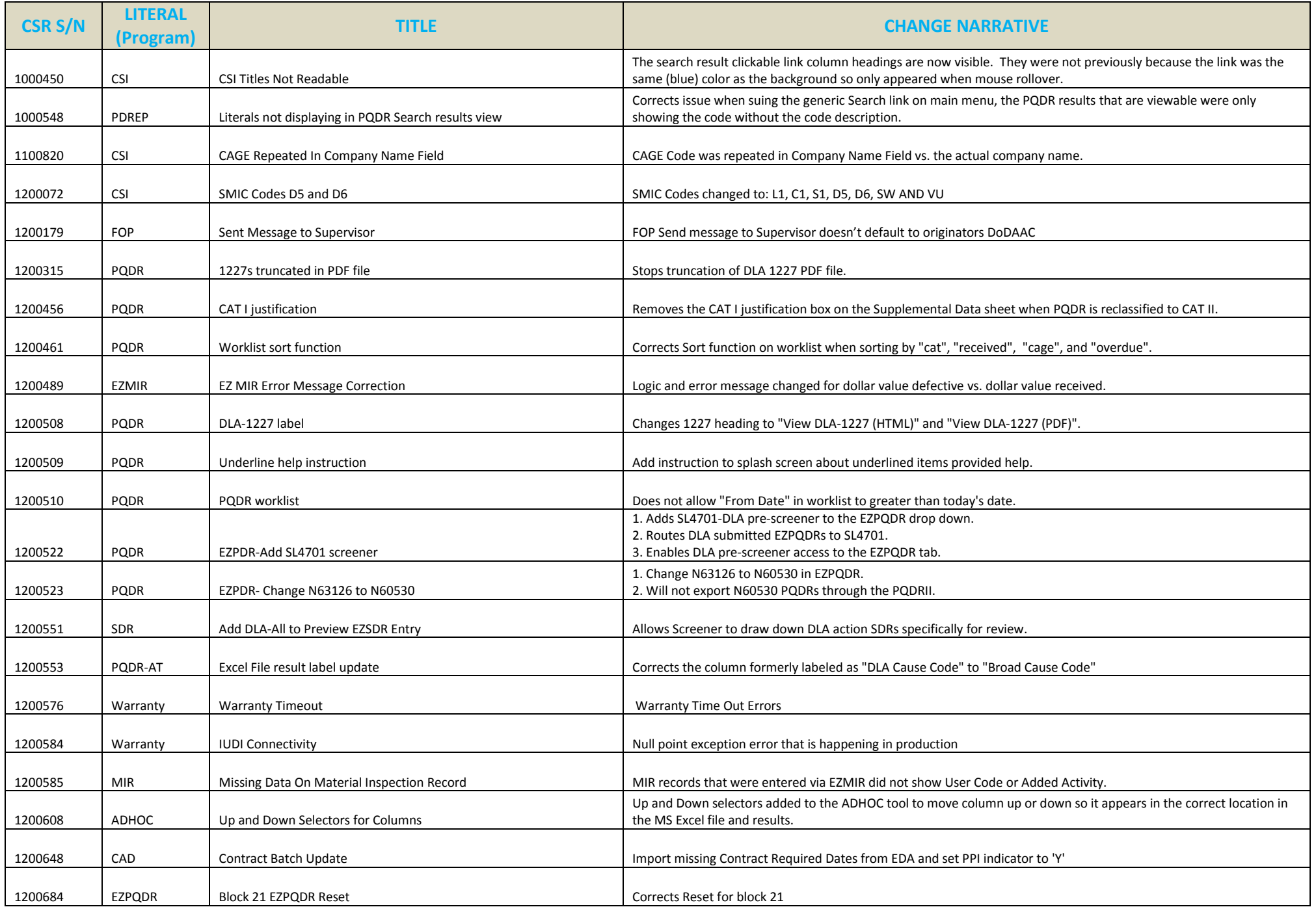

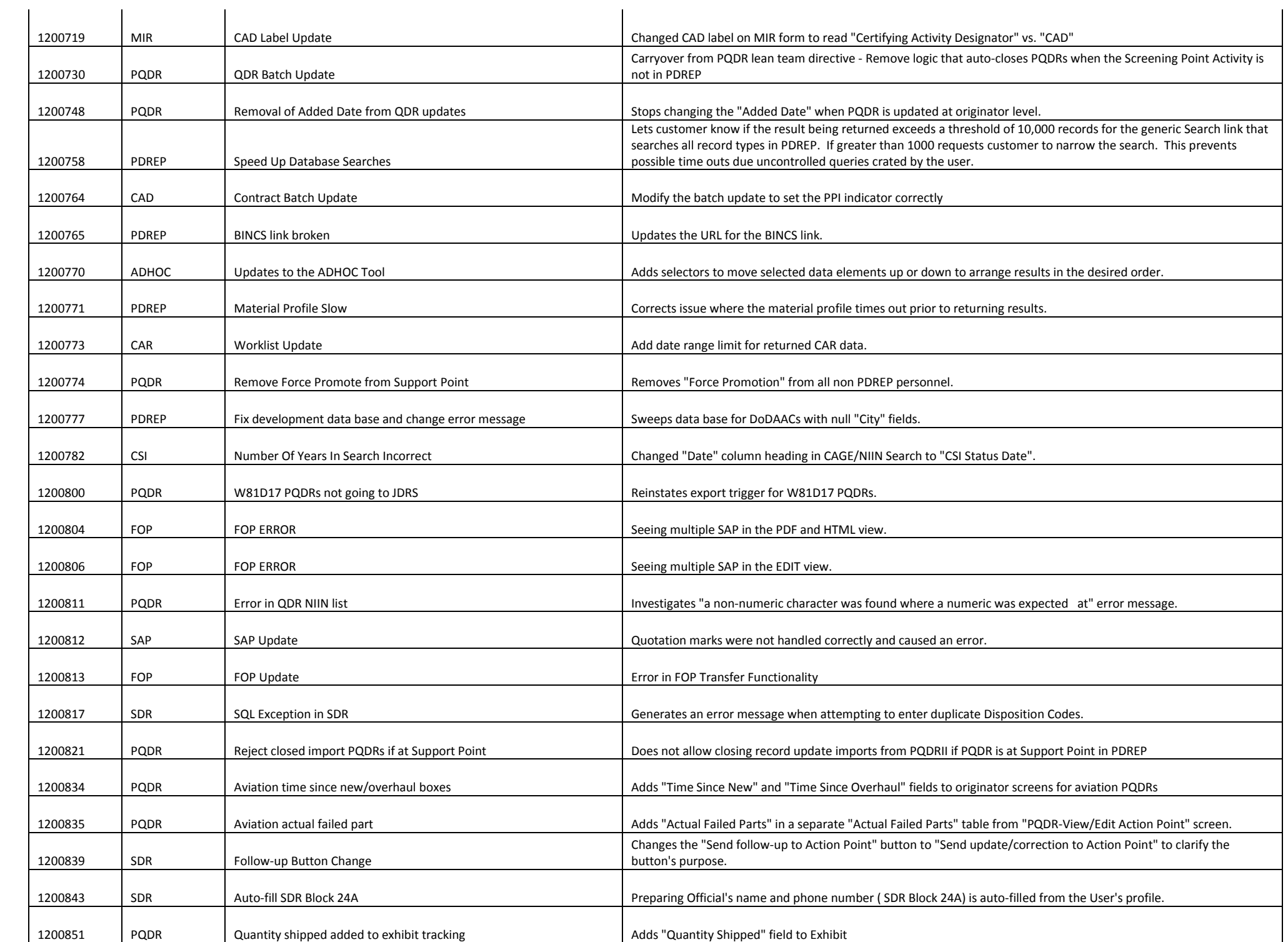

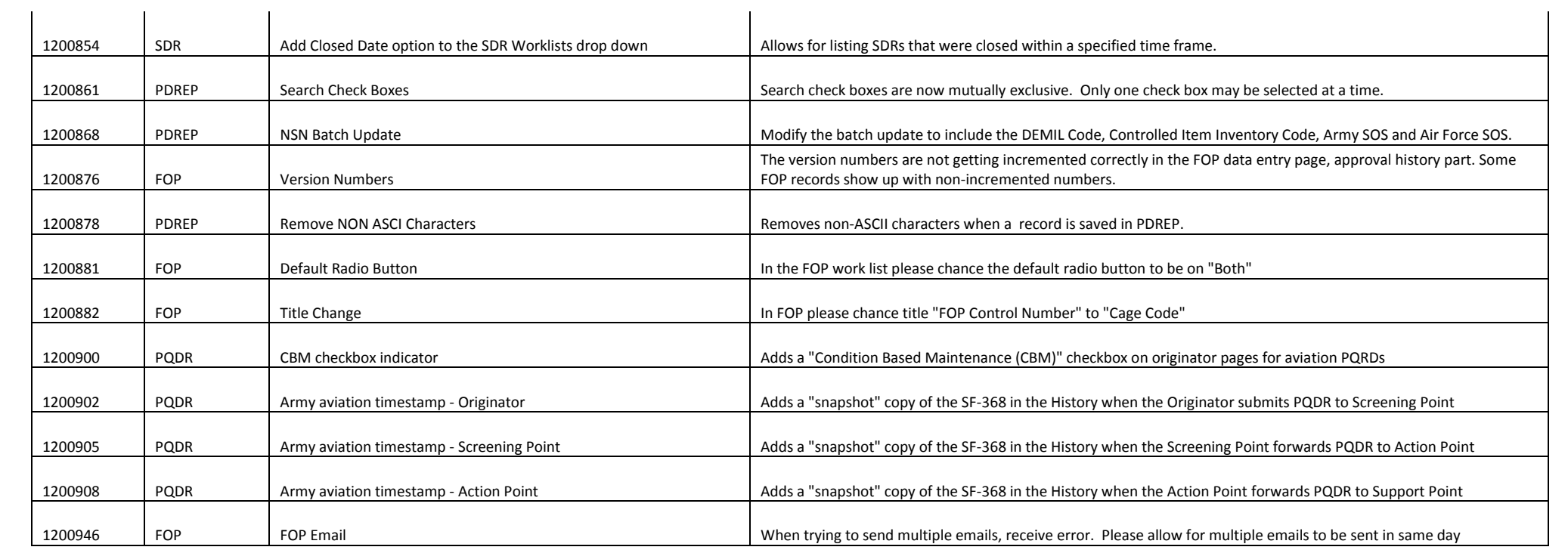